## Tools of the Baryonic spectroscopy study

### 平荣刚 中国科学院高能物理研究所 pingrg@ihep.ac.cn

正负电子对撞机上的重子谱研讨会, IHEP, 2018-4-19

### Introduction

• BESIII subjects: hadron spectroscopy and charm physic (~5 billion  $J/\psi$  decays)

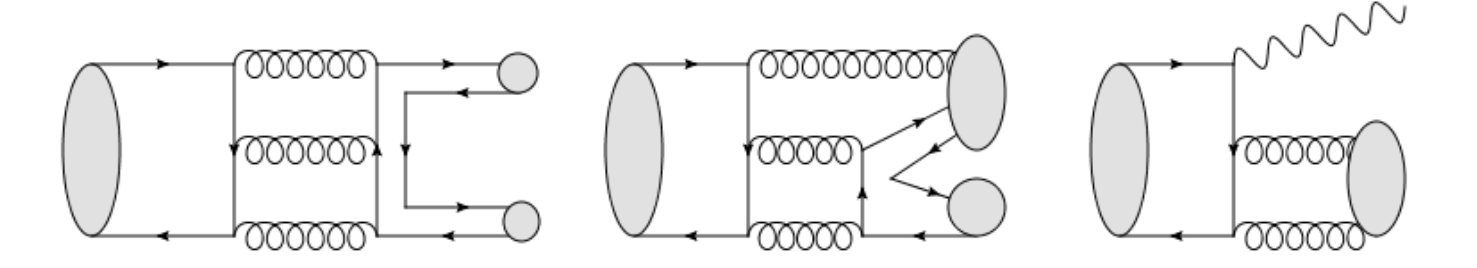

Partial wave analysis of  $\pi N$  reaction experiments.

e.g. GWU group, Yerevan/JLab group( $\pi N$ ), Giessen Group (Kmatrix), …

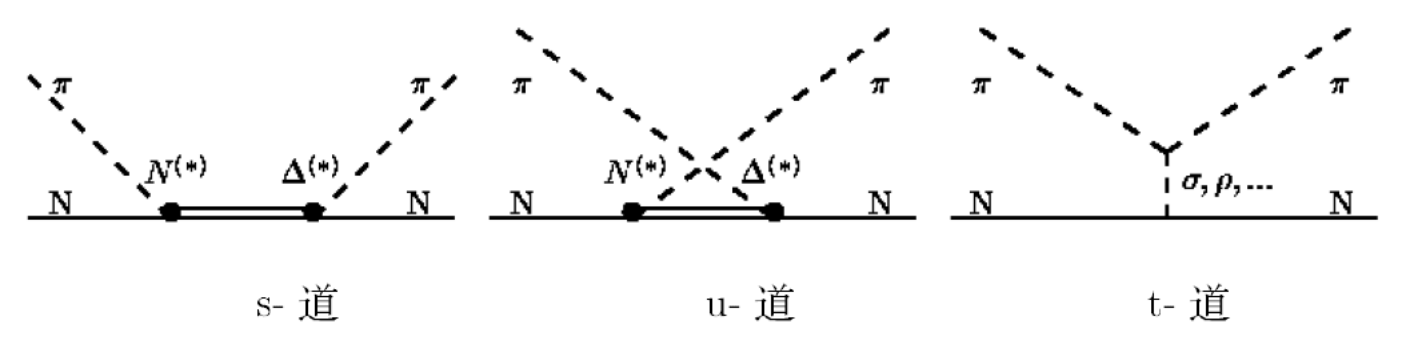

### PWA tools at BESIII

- FDC-PWA [Jian-Xiong Wang, Computer Physics Communications 77 (1993) 263]
	- 在BEPC能区产生了一个包括高自旋态到7/2的有效拉氏量模型及其手册。
	- > 产生了 J/psi 在BES上所有的 2, 3, 4, 5, 6 体末态衰变过程.
	- > 被BES实验组用来进行了多个J/Ψ物理过程的拟合和分析,
	- ▶ Event Generator: 在产生的做分波分析的每一个物理过程的程序中,都有这个 过程的事例产生器.其参数需要分波分析拟合或其他方法来定
	- > FDC-PWA还在发展中,还有更多的内容可以包括在其中。随着更多的物理分 析的进行,还将发挥更重要的作用。

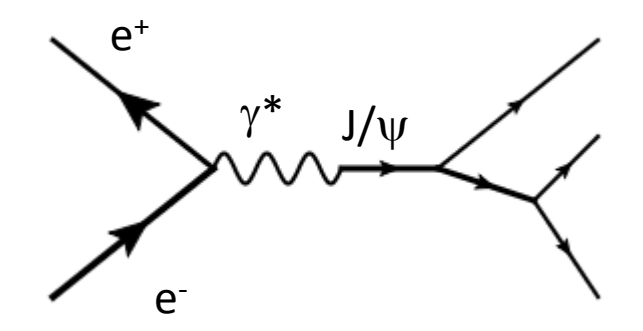

## Y'*pp*p <sup>0</sup>[BESIII, PRL 110, 022001 (2013)]

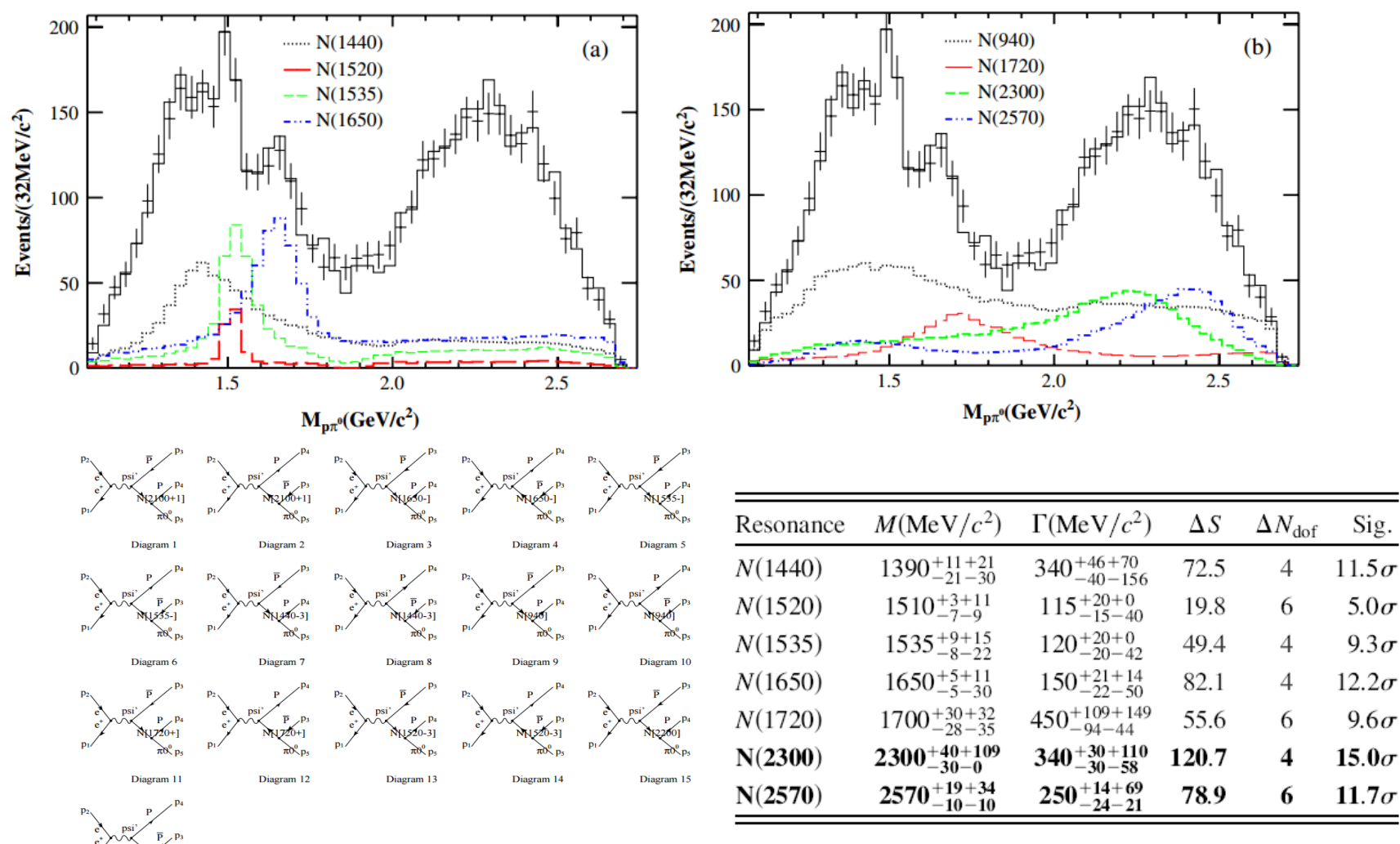

### GPUPWA at BESIII

**N. Berger, B. J. Liu, and J. K. Wang, J. Phys. Conf. Ser. 219, 042031(2010)**

- A framework of PWA using GPU acceleration
- GPUPWA amplitude: the covariant tensor formalism in C++
- Combination of FDC-PWA
- Event-based ML fit to all observables
- Extract resonance properties with interference effects
- Well documented in manual and wiki page

### Analyses with GPUPWA

BESIII, PHYSICAL REVIEW D 93, 112011 (2016)

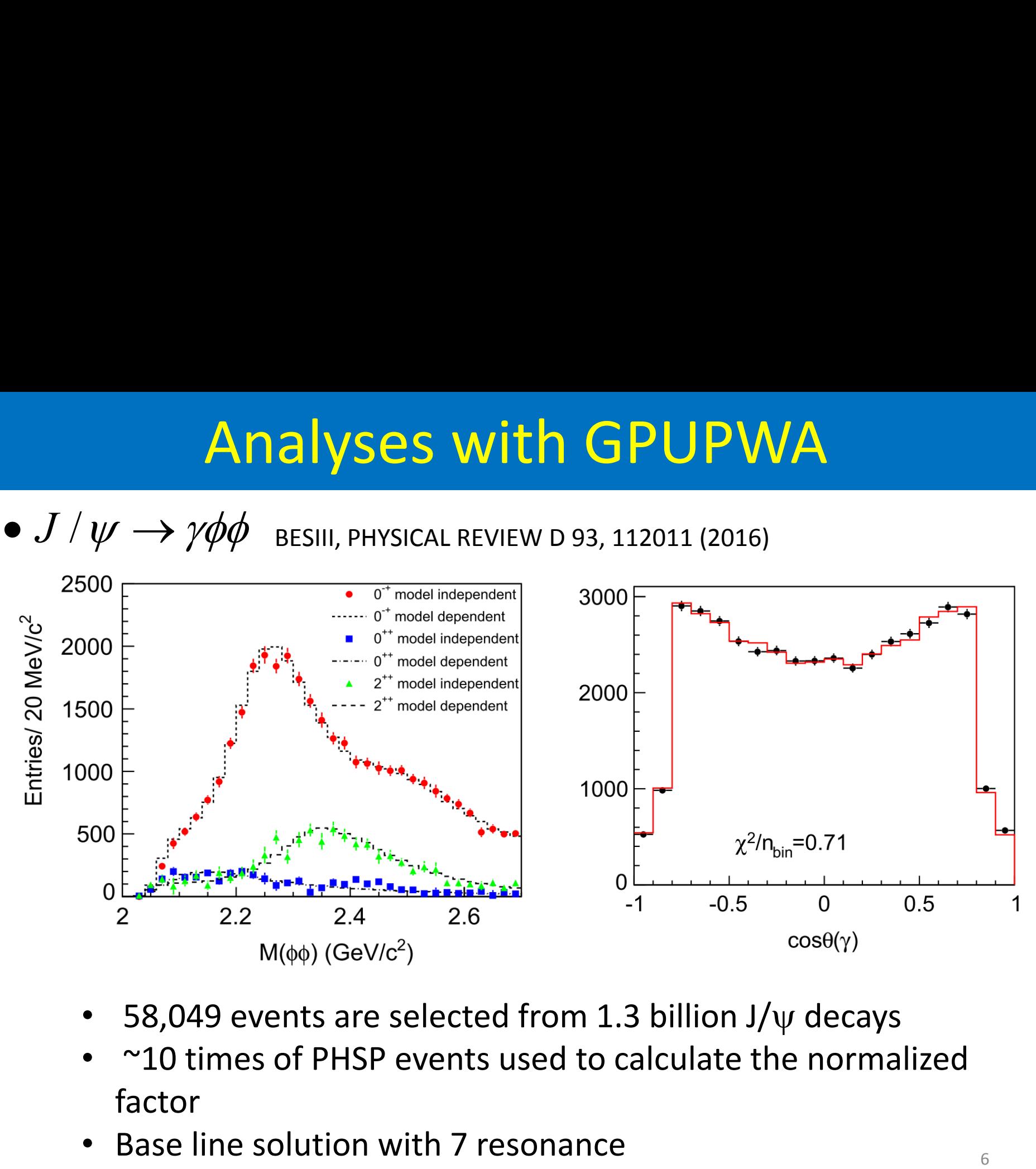

- 58,049 events are selected from 1.3 billion  $J/\psi$  decays
- ~10 times of PHSP events used to calculate the normalized factor
- 

# Helicity amplitude PWA (HelPAW)

- $\triangleright$  HelPWAAlg package implement the 3-, 4- and 5-body decays
- $\triangleright$  Amplitudes reconstructed automatically, user only need to provide decay chain and parameter list
- $\triangleright$  The signal yields and statistical error calculated automatically.
- $\triangleright$  MC events generated according to the amplitude model after the parameter obtained.
- $\triangleright$  The multi-thread technique used to accelerate the calculation.
- $\triangleright$  HelPWAAlg package dependent on the EvtFit (modified EvtGen) package and Looptool.
- Computer resources: 4 nodes, ~100 cores.

#### **HelPWA package structure**

#### The size of complied package is about 300 M

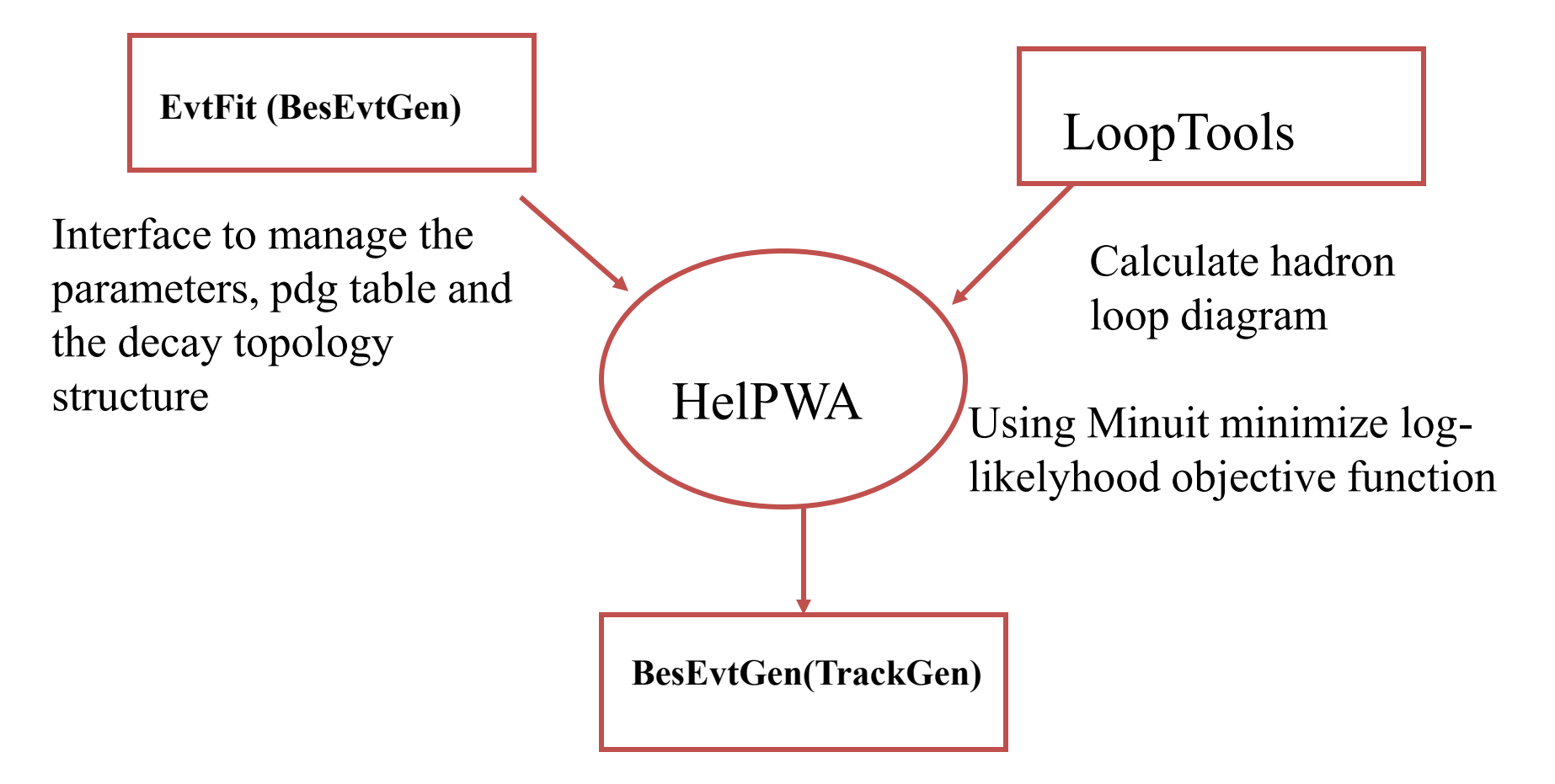

Using the fitted amplitude to generate events and detector simulation

#### **Amplitude of 3-body decays**

• Topology of decay chain  $P(m) \rightarrow X_1(\lambda_1) X_2(\lambda_2) X_3(\lambda_3)$ 

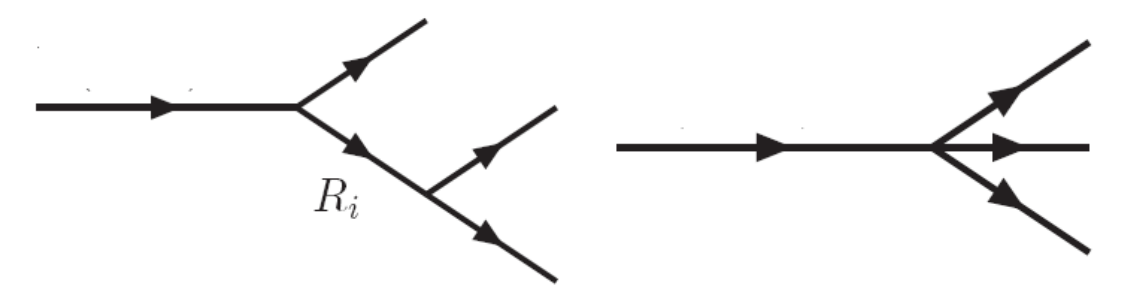

 $(b)$  $(a)$ • Amplitudes for Fig.(a):

$$
A_{1}(m) = \sum_{\lambda_{R},\lambda_{1},\lambda_{2}'} F_{\lambda_{R},\lambda_{3}}^{J} D_{m,\lambda_{R}-\lambda_{3}}^{J^{*}}(\phi_{0},\theta_{0},0) BW(m_{12})F_{\lambda_{1},\lambda_{2}}^{R} D_{\lambda_{R},\lambda_{1}-\lambda_{2}}^{R^{*}}(\phi_{1},\theta_{1},0)
$$
  
\n
$$
A_{2}(m) = \sum_{\lambda_{R},\lambda_{1},\lambda_{3}'} F_{\lambda_{R},\lambda_{2}}^{J} D_{m,\lambda_{R}-\lambda_{2}}^{J^{*}}(\phi_{2},\theta_{2},0) BW(m_{13})F_{\lambda_{1},\lambda_{3}}^{R} D_{\lambda_{R},\lambda_{1}-\lambda_{3}}^{R^{*}}(\phi_{3},\theta_{3},0)
$$
  
\n
$$
A_{3}(m) = \sum_{\lambda_{R},\lambda_{2},\lambda_{3}'} F_{\lambda_{R},\lambda_{1}}^{J} D_{m,\lambda_{R}-\lambda_{2}}^{J^{*}}(\phi_{4},\theta_{4},0)BW(m_{23})F_{\lambda_{2},\lambda_{3}}^{R} D_{\lambda_{R},\lambda_{2}-\lambda_{3}}^{R^{*}}(\phi_{5},\theta_{5},0)
$$
  
\n
$$
A_{3}(m) = \sum_{\lambda_{R},\lambda_{2},\lambda_{3}'} F_{\lambda_{R},\lambda_{1}}^{J} D_{m,\lambda_{R}-\lambda_{1}}^{J^{*}}(\phi_{4},\theta_{4},0)BW(m_{23})F_{\lambda_{2},\lambda_{3}}^{R} D_{\lambda_{R},\lambda_{2}-\lambda_{3}}^{R^{*}}(\phi_{5},\theta_{5},0)
$$

9

• Helicity for direct 3-body decays

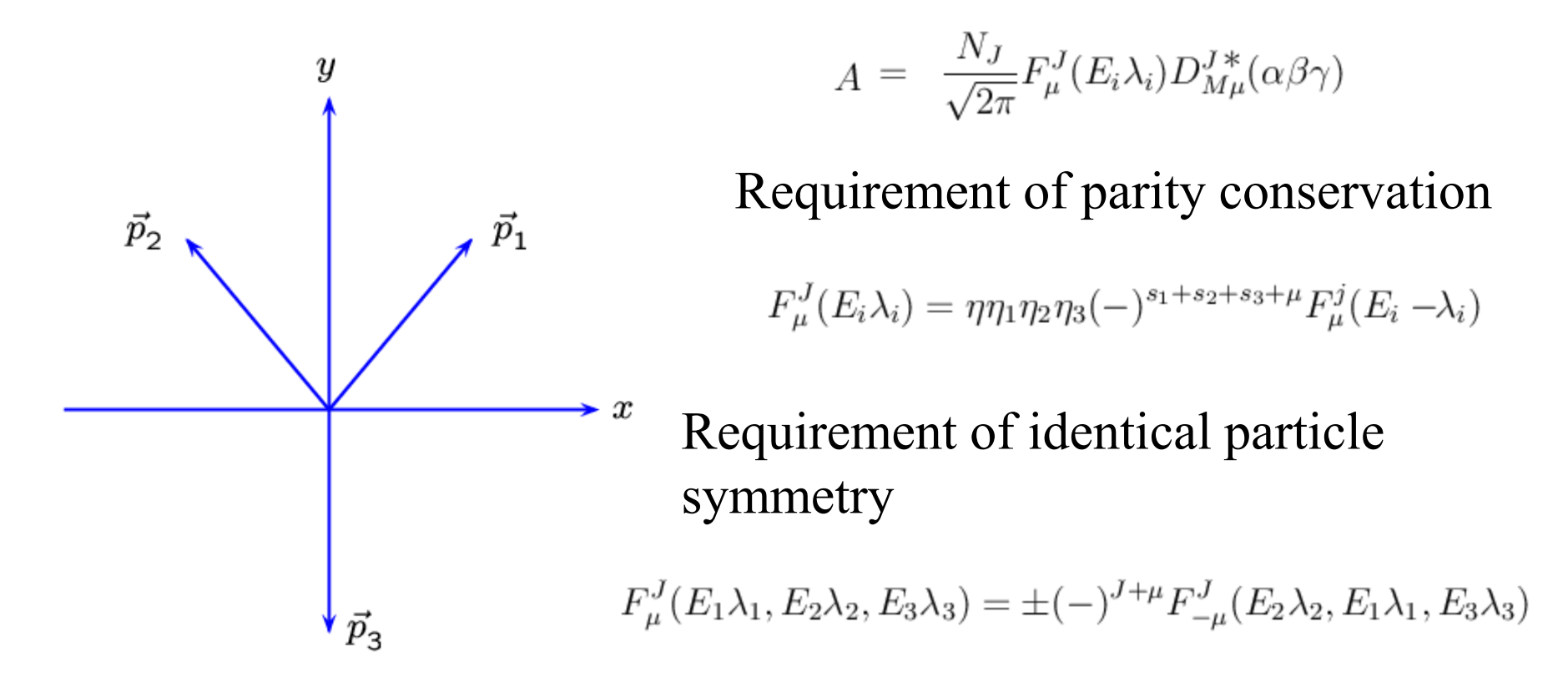

angles  $(\alpha, \beta, \gamma)$  describe the orientation of the three-particle system

- Covariant tensor amplitudes can be added as required
	- Shifman formula
	- Tensor decays to 3-pseudoscalar 10

### **Topology for 4-body decays**

Topology of decay chain

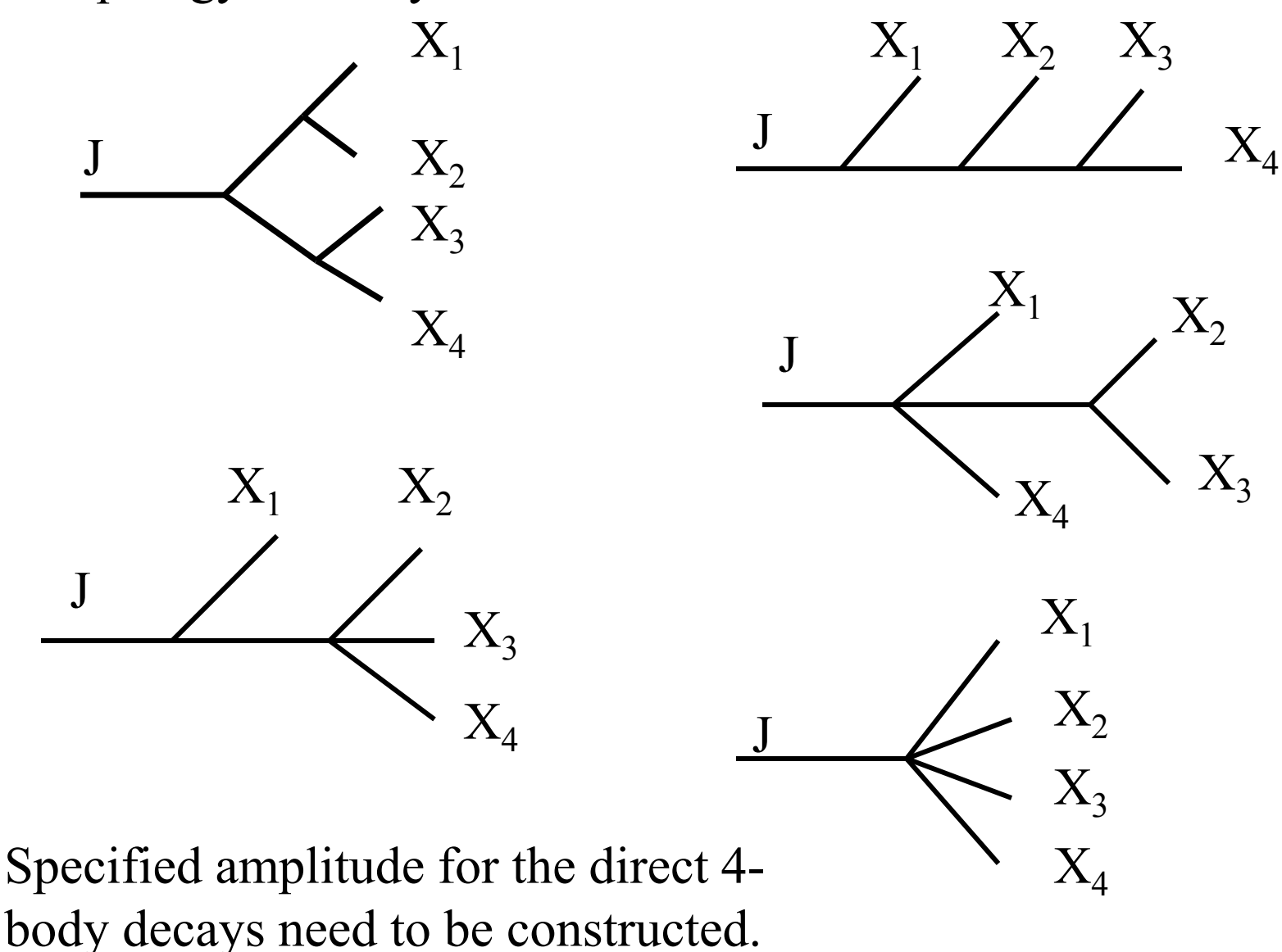

#### **Topology for 5-body decays**

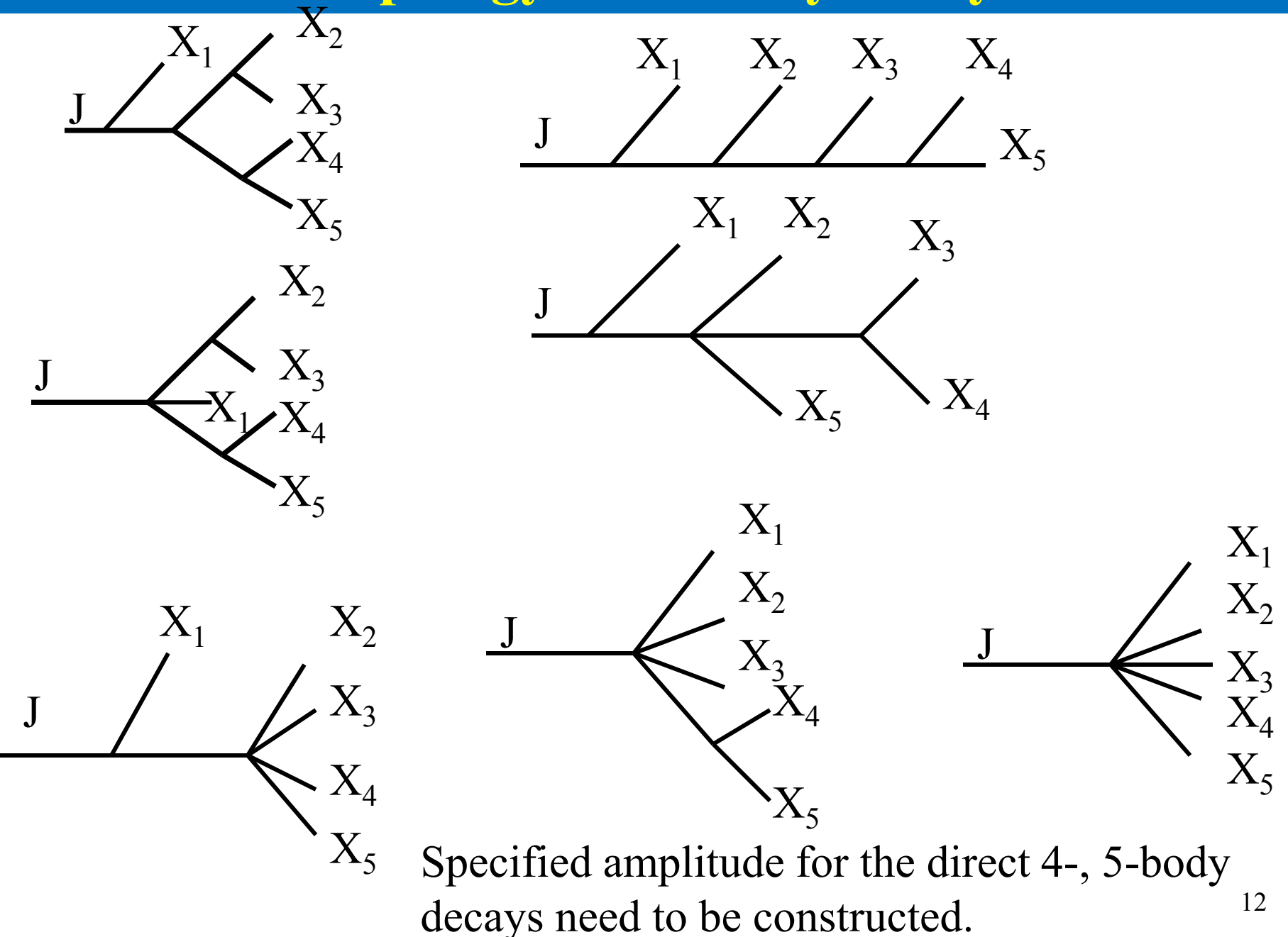

#### Analyses with HelPWA package

•  $J/\psi \rightarrow \gamma \phi \phi$  (BESIII, Phys.Rev., D95, 092004 (2017))

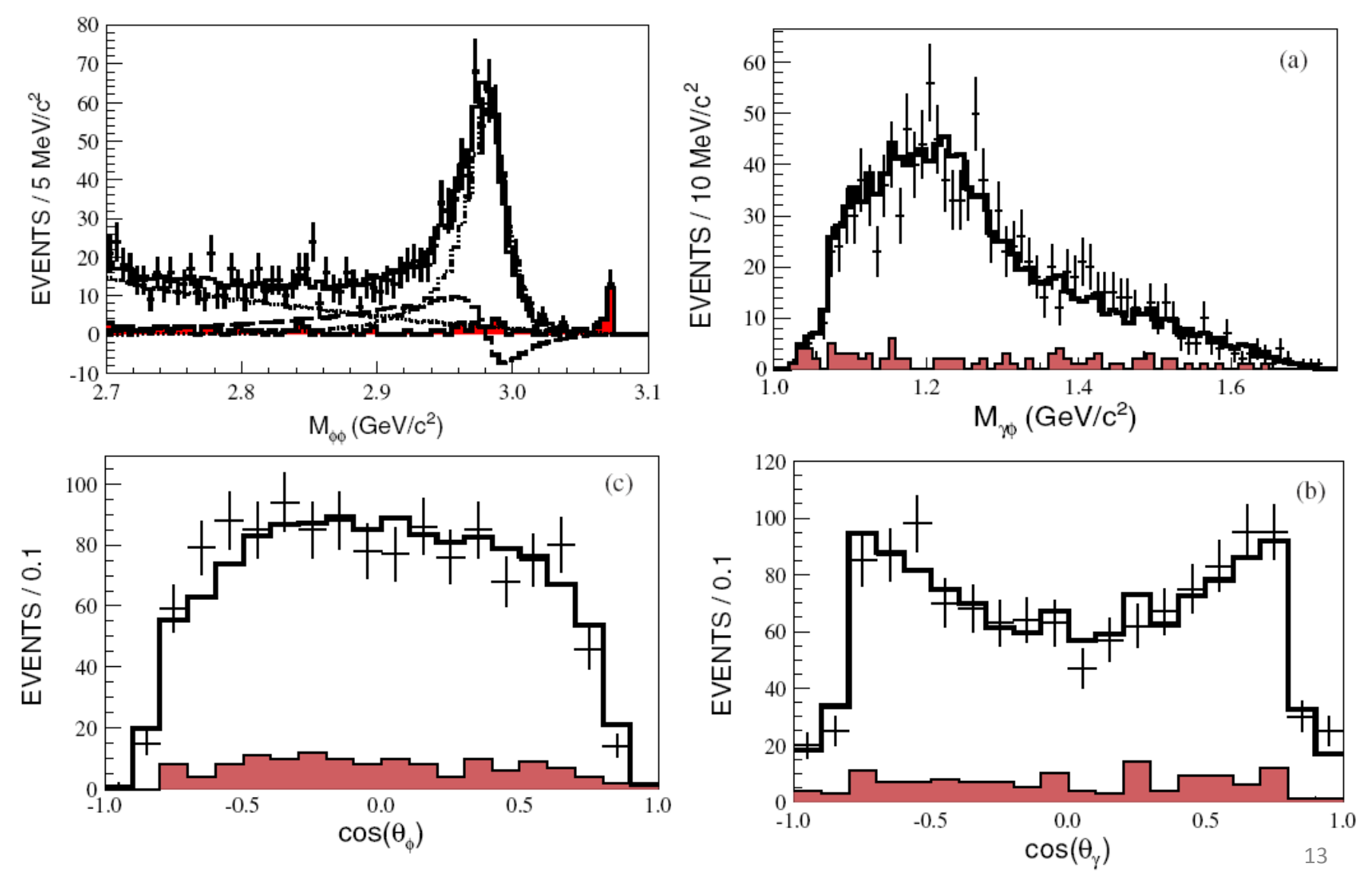

### Analyses with HelPWA package

•  $\chi_{c2}$  $\rightarrow$ *KsK<sup>+</sup>* $\pi$ *<sup>-</sup> +c.c.*, *K<sup>+</sup>K<sup>-</sup>* $\pi$ <sup>0</sup> +c.c.(BESIII, Phys.Rev., D 96, 111102(R) (2017))

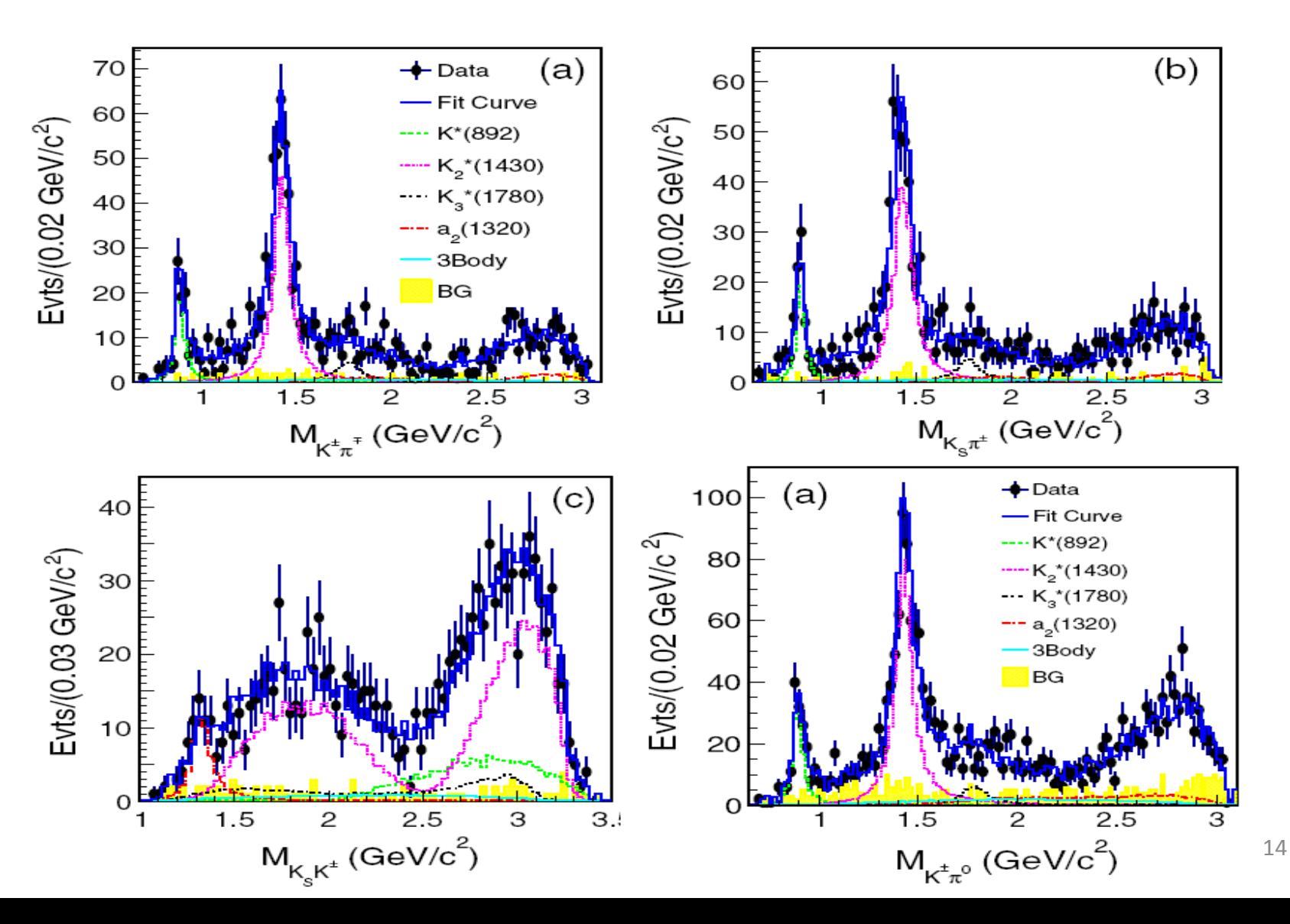

#### Analyses with HelPWA package

•  $e^+e^- \rightarrow \pi^+\pi^- J/\psi$  (BESIII, Phys.Rev.Lett., 119, 119, 072001 (2017))

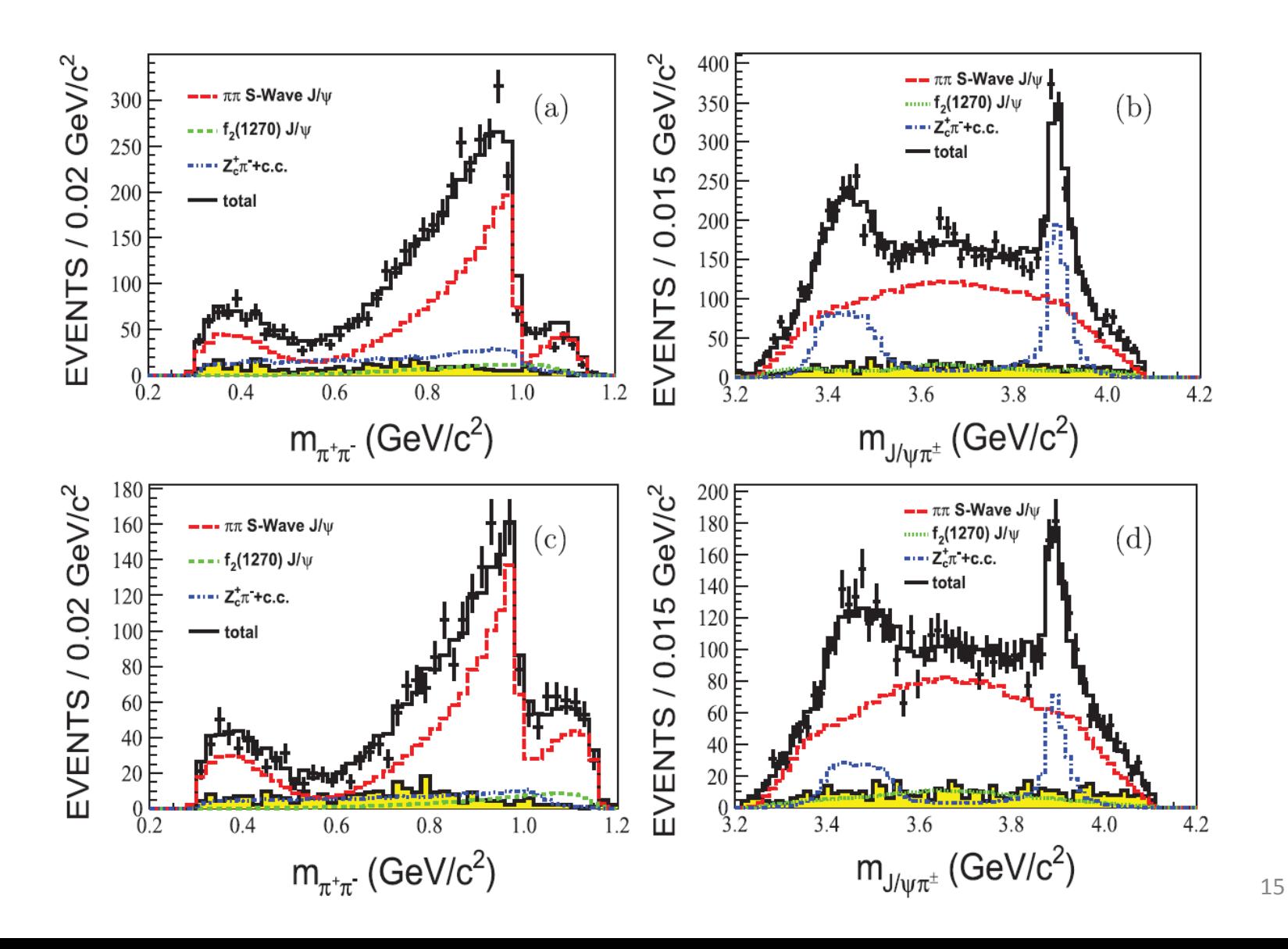

## On Amplitude

#### • Unitary requirement

For scattering process,  $i\rightarrow j$ , $S_{_{ji}}$  =  $\delta_{_{ji}}$  –  $i(2\pi)^4\delta^4(P_{_j}$ - $P_{_i})T_{_{ji}}$ Unitary equation:  $S^{\dagger}S = 1 \;\; \Rightarrow$  For *L*-wave  $T^L_{ii}$ ,  $i(T^L_{ii} - T^{L\dagger}_{ii}) = 2(T^L\rho T^{L\dagger})_{ii}$  $S^{\dagger} S = 1 \Rightarrow$  For *L*-wave  $T_{ji}^{\mu}$ ,  $i(T_{ji}^{\mu} - T_{ji}^{\mu}) = 2(T^{\mu} \rho T^{\mu})_{ji}$ 

• Isobar approximation in PWA amplitude

For example, one channel multi-resonance,  $T_i^L = BW_i^L(s, M),$ amplitude  $A = \sum_{i,L} T_i^L$  not meets the unitary requirement amplitude  $A = \sum T_i^L$  not meets the unitary requirement  $L$   $\mathbf{D}$ *LL* $L$   $\mathbf{L}$  $T_i^{\mu} = BW_i^{\mu}(s,M),$  $A = \sum T_i^L$  not mea *i L*  $\sum T_i^L$  not meets the  $\mathsf{I}$ 

• Single BW meets the unitary condition

## On amplitude

• But for multi-BWs in one channel, the unitary is violated at order of  $\text{max(g}_a, \text{g}_b) / (\text{M}_1^2 - \text{M}_2^2)$ . If unitary is preserved, it requires the amplitude is taken as

2 Res: 
$$
A(s) = BW_1(s) + BW_2(s) + 2iBW_1(s) * BW_2(s)
$$
  
\n3 Res:  $A(s) = BW_1(s) + BW_2(s) + BW_3(s)$   
\n+  $2i[BW_1(s) * BW_2(s) + BW_2(s) * BW_3(s) + BW_3(s) * BW_1(s)]$   
\n-  $4BW_1(s) * BW_2(s) * BW_3(s)$ .

• K-matrix guarantees the unitary for multi-resonance.

S.U.Chung, J. Brose, R. Hackmann, E. Klernpt'S,. Spanier, and C Strassbrger, Ann. Physik 4 (1995) 404-430

# On amplitude

• To coherently sum of helicity amplitudes, introduce additional rotation to align the spin of final states in the same reference system

Belle, Phys. Rev. D 88, 074026 (2013). LHCb, Phys. Rev. Lett. 115, 072001 (2015). BESIII, Phys.Rev.Lett., 119, 072001 (2017); H.Chen and R.G.Ping, PRD95, 076010 (2017)

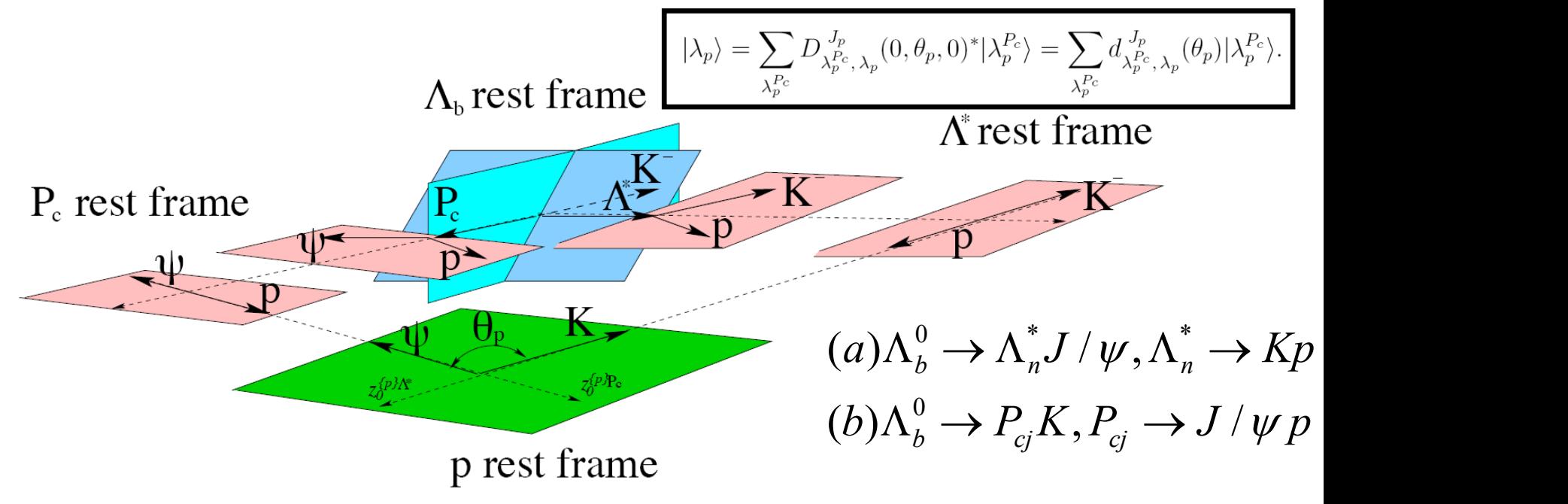

Figure 9: Definition of the  $\theta_p$  angle.

• Likelihood function, Detection efficiency correction

**PWA techniques**

\nood function, Detection efficiency correction

\n
$$
P_{i}(\Omega_{i}) = \frac{I(\Omega_{i})\varepsilon(\Omega_{i})}{\int I(\Omega_{i})\varepsilon(\Omega_{i})d\Omega_{i}}, \text{ with } I(\Omega_{i}) = \frac{d\sigma}{d\Omega_{i}}
$$
\n
$$
L = \prod_{i=1}^{n} P(\Omega_{i}) = \prod_{i=1}^{n} \frac{I(\Omega_{i})\varepsilon(\Omega_{i})}{\int I(\Omega_{i})\varepsilon(\Omega_{i})d\Omega_{i}}
$$
\nlikelihood function

\n
$$
L = \frac{e^{-\mu}\mu^{n}}{n!} \prod_{i=1}^{n} \frac{I(\Omega_{i})\varepsilon(\Omega_{i})}{\int I(\Omega_{i})\varepsilon(\Omega_{i})d\Omega_{i}}
$$

Extended likelihood function

$$
L = \frac{e^{-\mu} \mu^n}{n!} \prod_{i=1}^n \frac{I(\Omega_i) \varepsilon(\Omega_i)}{\int I(\Omega_i) \varepsilon(\Omega_i) d\Omega_i}
$$

- Minimization tools and Covariance matrix CERNLIB: MINUIT (fortran): provide MIGRAD, HESSE, and MINOS (see CERN Report 81-03, CERN, 1981) TMINUIT and TMINUIT2 (C++) in root package see [http://www.cern.ch/minuit/doc/doc.html.](http://www.cern.ch/minuit/doc/doc.html)  **FUMILI Minimization Package**
- Signal yields

$$
N_i = R_i * (N_{\text{obs}} - N_{\text{bg}}), \text{ with } R_i = \frac{\sigma_i}{\sigma_{\text{tot}}},
$$

Statistical error

$$
\delta N_i^2 = \sum_{m=1}^{N_{\text{pars}}} \sum_{n=1}^{N_{\text{pars}}} \left( \frac{\partial N_i}{\partial X_m} \frac{\partial N_i}{\partial X_n} \right)_{\mathbf{X}=\mu} V_{mn}(\mathbf{X}),
$$
  
V : the covariance matrix <sup>20</sup>

1 2

- Mass resolution correction **Age (ACC)**  $\frac{35}{5}$  b)  $\frac{1}{1}$   $\frac{X(3872)}{X(3872)}$  mass resolution distribution 1  $\mathbf{v}_1$   $\mathbf{v}_2$ 1 2 2 2 2 2  $(m, mp) = N_1 * \frac{\sigma_1}{\sigma_1} \frac{1}{(m, np)^2} + N_2 * \frac{\sigma_2}{\sigma_1} \frac{1}{(m, np)^2}$  $(m-mp)^2 + \sigma_1^2$   $\pi$   $(m-mp)$  $R(m, mp) = N_* * \frac{\sigma_1}{2}$   $\frac{1}{2} + N_* * \frac{\sigma_2}{2}$  $= N_{1}$ \*  $+$ 
	- Mass resolution calculation

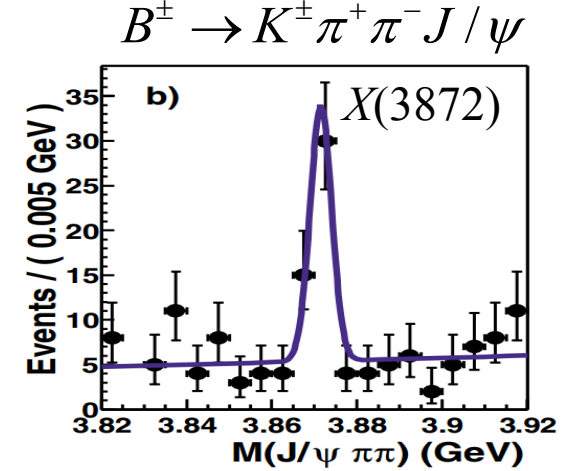

Belle, Phys.Rev.Lett. 91 (2003) 262001

$$
|BW'(mp)|^{2} = \int |\frac{1}{m^{2} - M_{0}^{2} - ITM_{0}}|^{2} R(m,mp) dm
$$

 $\pi$  (m-mp) +  $\sigma$ ,  $\pi$  (m-mp) +  $\sigma$ 

 $-\text{mn}$ <sup>-</sup> +  $\sigma$ <sup>-</sup>  $\pi$  (m-mp)<sup>-</sup> +

For example:

 $\eta_c$  with resolution (one BW)  $\sigma_1 = 4MeV$ 

Red: without resolution Green: with resolution

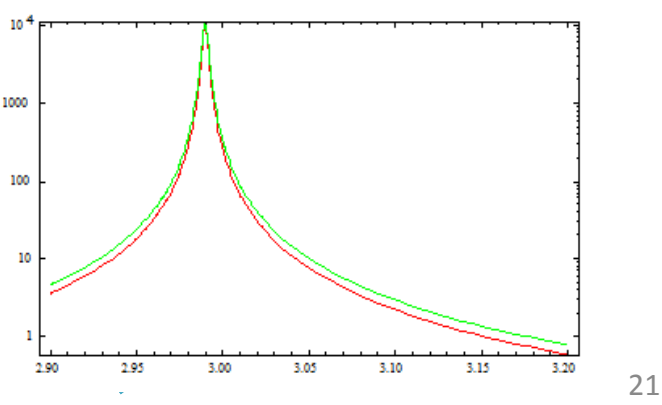

■ MC check on the mass resolution

- MC:  $e^+e^- \to \pi^+ Zc(3900)^-, \pi^+ Zc(4020)^- \to \pi^+ \pi^- J/\psi$ .
- Detector resolution is obtained from MC with zero width.
- MC pseudodata with the widths:  $\Gamma_{Z_c(3900)} = 46$  MeV,  $\Gamma_{Z_c(4020)} = 8$  MeV

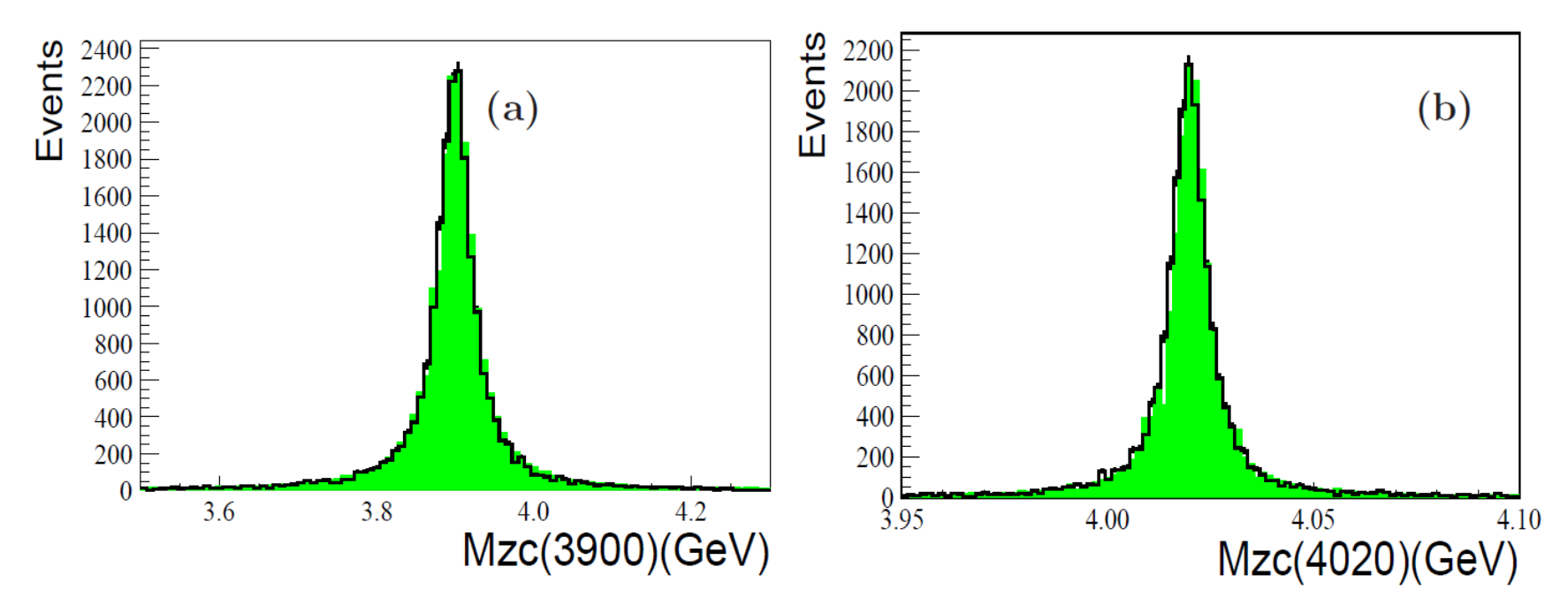

Fig. 10: Comparison of observed  $Z_c$  lineshape in the MC simulation (open histogram) and the distributions calculated with the Breit-Wigner function convoluted with the mass resolution functions (shaded histogram). (a):  $Z_c(3900)$  lineshape, and (b):  $Z_c(4020)$  lineshape.

### Extract mass and width

• Width parametrization & Breit-Wigner

$$
BW(s) = \frac{-g_a g_b}{s - M_{BW}^2 + i\sqrt{s}\Gamma_{tot}(s)}
$$

- Far away from threshold,  $\Gamma_{\text{tot}}(s) \rightarrow \Gamma_{\text{RW}}$
- Narrow resonance,  $\sqrt{s}$ *>M*<sub>BW</sub>
- Near threshold, to take

$$
\Gamma(s) = \sum_{c} \Gamma_{R \to c} \left( \frac{q_c}{q_{R_c}} \right)^{2L+1} \left( \frac{F_{Lc}(q_{c,q_0})}{F_{Lc}(q_{Rc,q_0})} \right)^2
$$

• Flatte formula for  $f_0(980)$ 

$$
BW(s) = \frac{1}{s - m_0^2 + i[g_1 \rho_{\pi\pi}(s) + g_2 \rho_{KK}(s)]}
$$

## Phase shift  $\delta(s)$  measurement

- Amplitude at  $s_i$ :  $A(s_i)$  = sin( $\delta(s_i)$ ) exp( $i\delta(s_i)$ )
- $\delta(s)$  available with interpolation among  $\delta(s_i)$

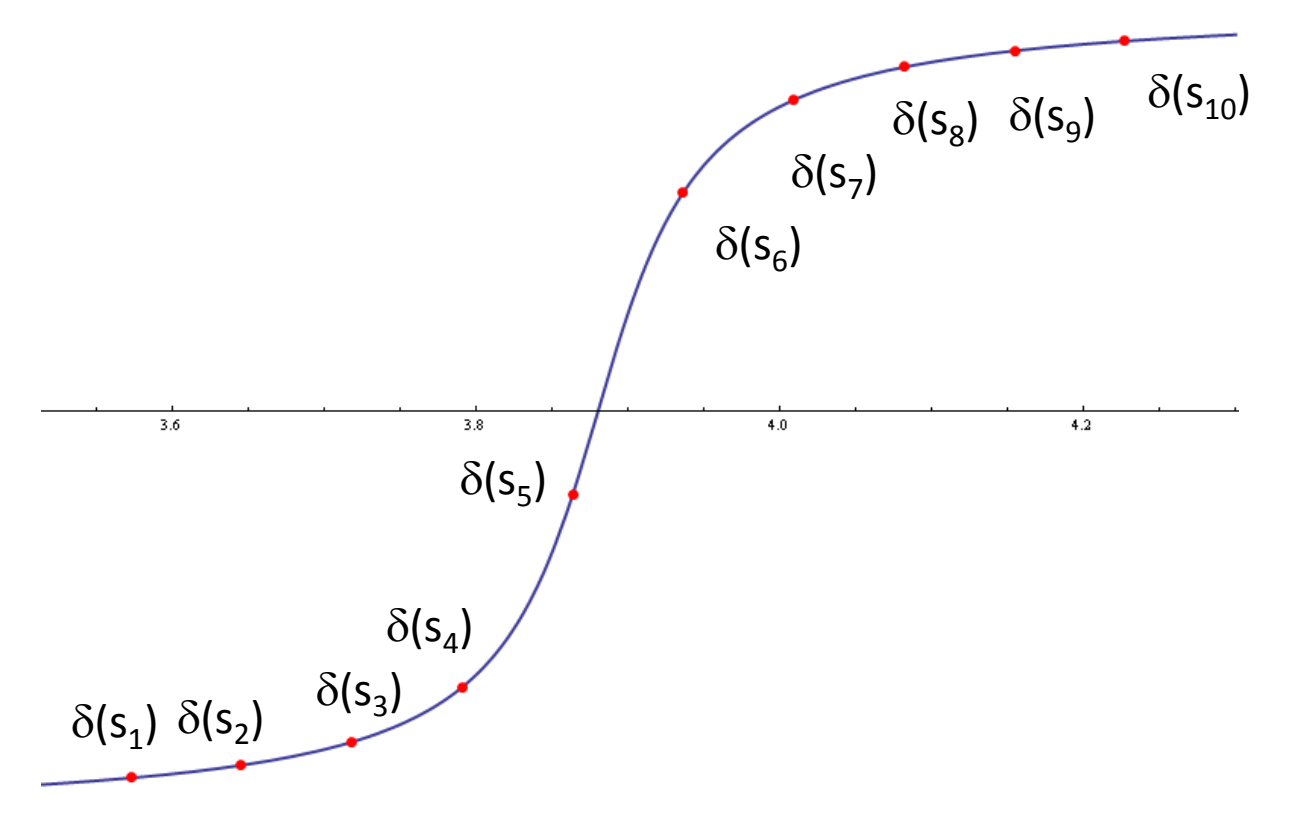

### Argand plot measurement

- set equal distance of amplitude point ( $R_i, I_i$ ) in BW region
- $R(\sqrt{s})$ =Interpolation( $R_i$ ),  $I(\sqrt{s})$ =Interpolation( $I_i$ )
- Ampliude =  $R(\sqrt{s})+i I_i(\sqrt{s})$

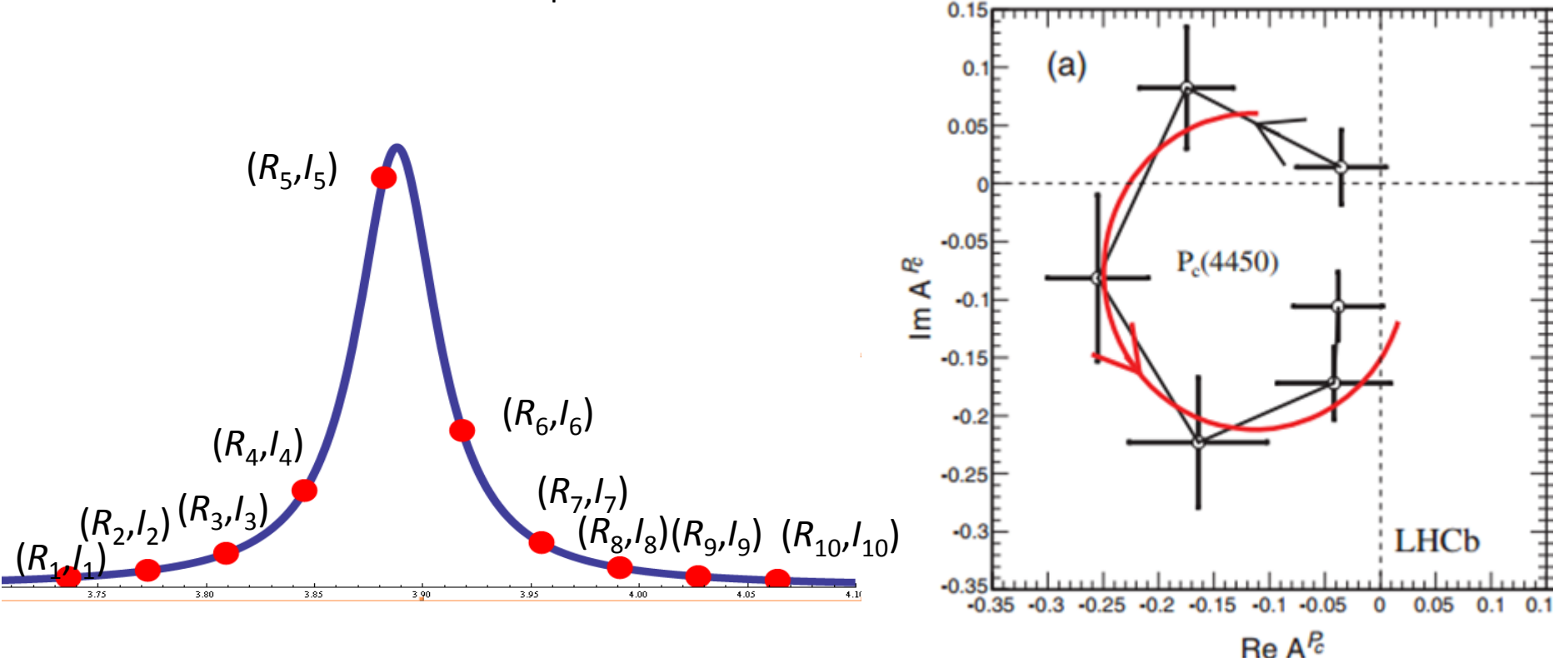

### Spin and parity measurement

 $_0$ ,  $\mathbf{f}_0$ (980),  $\mathbf{f}_2$ (1270),  $\mathbf{f}_0$ **ITERN LITETITE 11**<br>
<sub>0</sub>, **f**<sub>0</sub>(980), **f**<sub>2</sub>(1270), **f**<sub>0</sub>(1370), **Zc**(**J**<sup>P</sup>))<br>
<sub>0</sub>, **f**<sub>0</sub>(980), **f**<sub>2</sub>(1270), **f**<sub>0</sub>(1370), **Zc**(1<sup>+</sup>), other **Zc(J**<sup>P</sup>)) **Spin and parity measurement**<br>
Null hypothesis H<sub>0</sub> : data described with  $(\sigma_0, f_0(980), f_2(1270), f_0(1370), Zc(J^P))$ <br>
Alternative hypothesis H : data described with  $(\sigma_0, f_0(980), f_1(1270), f_0(1370), Zc(J^P))$  $\sigma_0$ , **f**<sub>0</sub>(980), **f**<sub>2</sub>(1270), **f**<sub>0</sub>(1370), **Zc**(**J**<sup>p</sup>  $\sigma_0$ , **f**<sub>0</sub>(980), **f**<sub>2</sub>(1270), **f**<sub>0</sub>(1370), **Zc**(1<sup>+</sup>), other **Zc(J<sup>P</sup> f**<sub>0</sub>(980), **f**<sub>2</sub>(1270), **f**<sub>0</sub>(1370), **Zc**(**J**<sup>p</sup>))<br>**f**<sub>0</sub>(980), **f**<sub>2</sub>(1270), **f**<sub>0</sub>(1370), **Zc**(**J**<sup>+</sup>), other **Zc(J Null hypothesis H<sub>0</sub> 1 Alternative hypothesis H<sub>0</sub> in the discribed with**  $(\sigma_0, f_0(980), f_2(1270), f_0(1370), Zc(J^P))$ **<br>Alternative hypothesis H<sub>1</sub>: data described with**  $(\sigma_0, f_0(980), f_2(1270), f_0(1370), Zc(I^+),$ **other Zc(** 

$$
t \equiv -2\ln\lambda = 2[\ln L_{\max}(H_1) - \ln L_{\max}(H_0)], \qquad \text{See Ref.}
$$

Ilya Narsky, Nucl. Instr. Meth., A  $450, 444$  (2000);  $p(t_{\text{obs}}) = \int_{t_{\text{obs}}}^{\infty} \chi^2(t; r) dt.$  The Natisky, Nucl. Inst. Meth., A 450, 444 (2000);<br>Thus Yong-Sheng, High Energy Physics and Nuclear<br>Physics 30, 331 (2006). Physics, 30, 331 (2006).

$$
\int_{-S}^{S} \frac{1}{\sqrt{2\pi}} e^{-x^2/2} dx = 1 - p(t_{\text{obs}}) = \int_{0}^{t_{\text{obs}}} \chi^2(t; r) dt.
$$

Significance to distinguish the quantum number  $1^+$ over other quantum numbers.

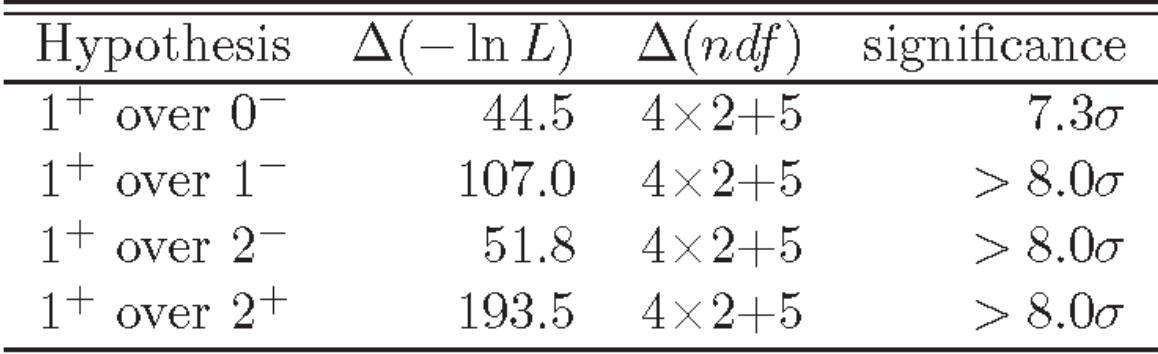

### Spin and parity measurement (Alternative)

 $\Box$  LHCb determined  $J^{PC}=1^{++}$  (Toy MC)

LHCb, Phys. Rev. D92 (2015) 011102, LHCb, Phys. Rev. Lett. 110 (2013) 222001

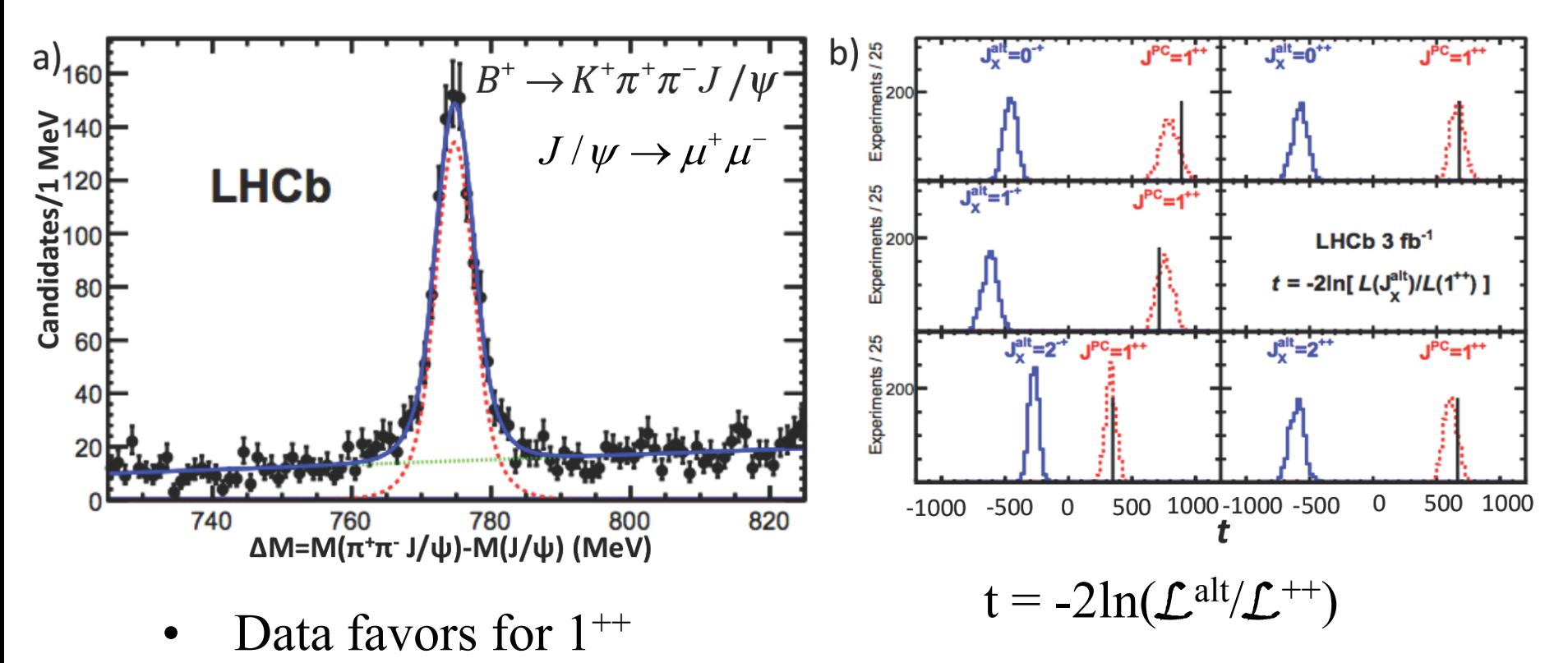

•  $J^{PC} = 1^{++}$  assignment with significance >16 $\sigma$ 

### Coupled channel analysis

#### $\Box$  One resonance, multi-channel decays

For example: Zc(4020)→ D<sup>\*</sup><u>D</u><sup>\*</sup>, πJ/ψ, πh<sub>c</sub>, X

 $\mathcal{L}(s) = \frac{1}{8\pi} \sum_i |\mu_{\text{mode}}(\lambda_i)|^2 \frac{|P|}{s}$ *P* Line shape: Unitarized form  $\Gamma_{\text{mode}}(s) = \frac{1}{8\pi} \sum_{i} |\mu_{\text{mode}}(\lambda_i)|^2 \frac{|I|}{s}$  $2 \mid I \mid$  l  $s = - \rightarrow$ mode  $\mathcal{P}'$  o  $\mathcal{L}$   $\mathcal{P}'$  mode  $\mathcal{P}'$   $\mathcal{P}'$  $e^{i\theta}$   $\sim$   $\sim$   $\mu_{\text{mode}}(v_i)$  $\overline{\lambda_i}$   $S$ *i*  $\mathbf{1}$  $BW(s) = \frac{1}{s - M^2 + i\sqrt{s} \left[ \Gamma_{D^*\bar{D}^*}(s) + \Gamma_{J/\psi\pi}(s) + \Gamma_{h_c\pi}(s) + \Gamma_X(s) \right]},$ 

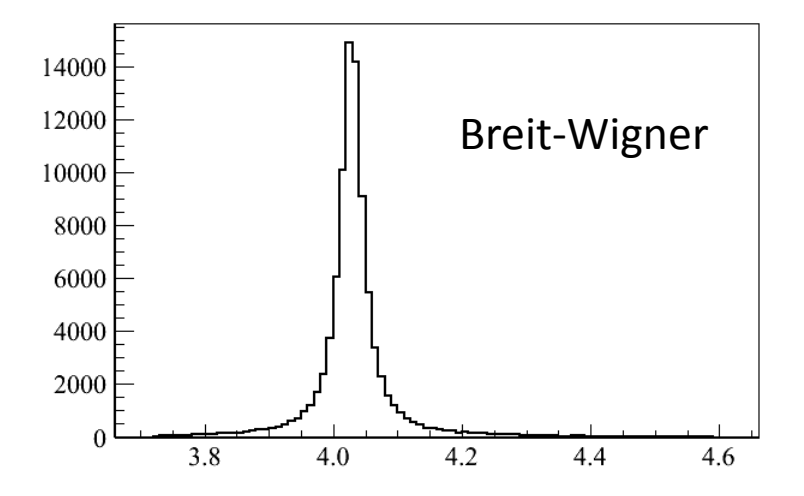

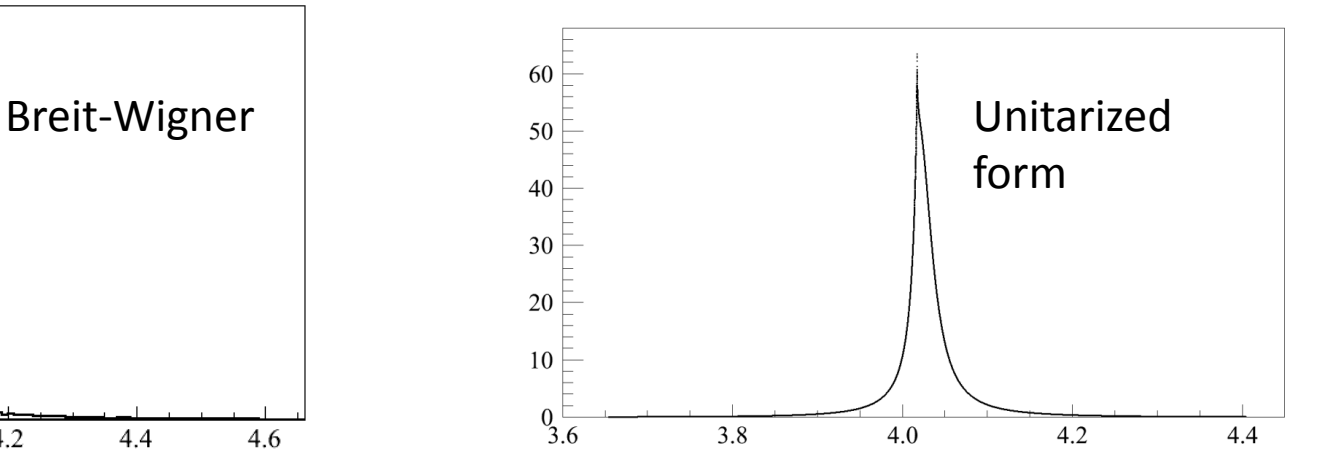

# Summary

- tau charm factory play important role in (exotic) hadron spectroscopy
- PWA as key tool to extract the hadron properties
- parallel computation techniques accelerate the calculation
- Develop physics model as input